#### **ZARZĄDZENIE NR 21/2024**

#### **NADLEŚNICZEGO NADLEŚNICTWA TRZCIANKA**

#### **z dnia 12.03.2024 roku**

**w sprawie projektowania, budowy, ewidencjonowania, likwidacji, wyceny odzyskanego materiału, remontów oraz kontroli grodzeń wykonanych z siatki leśnej na terenie Nadleśnictwa Trzcianka.** 

*Na podstawie art. 35 ust. 1 pkt 2) ustawy z dnia 28.09.1991 r. o lasach (Dz. U. 2023 poz. 1356 z późn. zmianami), § 22 ust. 3 Statutu Państwowego Gospodarstwa Leśnego Lasy Państwowe, nadanego Zarządzeniem nr 50 Ministra Ochrony Środowiska, Zasobów Naturalnych i Leśnictwa z dnia 18 maja 1994 r. w sprawie nadania statutu Państwowemu Gospodarstwu Leśnemu Lasy Państwowe zarządzam, co następuje:*

**§1**

#### **Projektowanie nowych grodzeń**

- 1. Wszystkie zaplanowane nowe grodzenia w leśnictwie musza zostać ujęte we wniosku gospodarczym ochrony lasu. Leśniczy podaje we wniosku dokładną lokalizację, planowaną powierzchnię i długość grodzenia. Leśniczy składa też zapotrzebowanie na materiały służące do budowy grodzenia. Ilość słupków i siatki wynika z zaplanowanej wielkości nowego grodzenia, natomiast ilość gwoździ i skobli wynika z zapisów OSTWPL.
- 2. Podczas kontroli wniosków gospodarczych w terenie przez Inżyniera Nadzoru, zaplanowane grodzenia zostają zweryfikowane pod kątem zasadności ich budowy, zaplanowanego kształtu, ilości przejść i ich lokalizacji oraz ewentualnego sposobu połączenia grodzenia projektowanego z istniejącym grodzeniem.
- 3. W istniejących grodzeniach, w których przejścia wymagają remontów, należy je naprawiać zgodnie z obowiązującą technologia wykonawstwa prac.
- 4. Grodzeniem objęte są uprawy leśne itp. Zaplanowane w ramach potrzeb przez leśniczego.

#### **§2**

#### **Budowa nowych grodzeń**

1. Leśniczy zleca właściwemu wykonawcy wykonanie prac związanych z budową nowego grodzenia. Po wystawieniu zlecenia leśniczy przekazuje wykonawcy materiały do budowy grodzenia. Na okoliczność przekazania materiałów leśniczy sporządza protokół wydania składników majątkowych na obowiązującym druku-załącznik nr 6 do zarządzenia.

- 2. Wykonawca wykonuje prace zgodnie z obowiązującym w danym roku opisem technologii prac na wykonanie usług z zakresu gospodarki leśnej na terenie Nadleśnictwa Trzcianka.
- 3. Leśniczy w obecności inżyniera nadzoru dokonuje odbioru prac. W trakcie odbioru ocenia prawidłowość wykonanego grodzenia, dokonuje pomiaru długości siatki oraz ilości słupków zużytych do budowy grodzenia. Na okoliczność odbioru leśniczy sporządza "Protokół odbioru grodzenia". Wykonane grodzenie podlega kontroli przez osoby wyznaczone przez nadleśniczego. Po podpisaniu protokołu odbioru grodzenia przez osobę kontrolującą, leśniczy sporządza POR.
- 4. "Protokół odbioru grodzenia" zawiera następujące dane:
	- a) Numer inwentarzowy obwodu łowieckiego, na którym zbudowano grodzenie,
	- b) Urojony numer inwentarzowy grodzenia,
	- c) Numer inwentarzowy grodzenia,
	- d) Rozliczenie usługi grodzenia oraz materiałów zużytych na jego budowę.
- 5. Informacja o których mowa w podpunktach b) c) nadawana jest przez Specjalistę SL zajmującego się sprawami ochrony lasu. Rozliczenie materiałów i usług sporządzane jest przez leśniczego.
- 6. Protokół odbioru grodzenia jest dokumentem rozchodowym materiałów z magazynu leśnictwa zużytych na jego budowę (zgodnie z tym co zostało protokolarnie przekazane). Leśniczy sporządzając protokół odbioru grodzenia sporządza w panelu leśniczego RW – protokół zużycia materiałów zgodnie ze wskazanymi w protokole odbioru grodzenia ilością zużytych materiałów. Dokument po zatwierdzeniu przez leśniczego i transferze pojawia się w SILP znakowym. Dział Finansowo-Księgowy po otrzymaniu Protokołu Odbioru grodzenia, edytuję powstałą RW w SILP wpisując:

-tekst dodatkowy: "Do przerobu"

-konto: 3123

-obwód łowiecki

-urojony nr inwentarzowy

Zgodnie ze sporządzonym przez leśniczego protokołem odbioru grodzenia oraz globaluje pobranie.

- 7. "Protokół odbioru grodzenia" podpisany w formie elektronicznej dołączany jest do protokołu odbioru robót i zdawany z kompletem dokumentacji płacowej, protokół wydania składników majątkowych dostarczany jest w wersji papierowej.
- 8. Wzór "protokołu odbioru grodzenia" stanowi załącznik nr 1 do niniejszego zarzadzenia.

9. Przyjęcie na stan magazynowy słupków grodzeniowych należy przeprowadzić zgodnie z załącznikami do zarządzenia: 3 (procedura wykonania słupka) i 4 (procedura wyliczenia wartości słupka).

## **§3**

## **Ewidencjonowanie nowych grodzeń**

- 1. Na podstawie protokołu odbioru grodzenia specjalista SL zajmujący się sprawami ochrony lasu nadaje numer inwentarzowy grodzenia w SILP w "Tabeli inwentarza" znajdującej się w podsystemie "Infrastruktura".
- 2. Numery inwentarzowe grodzeń zakładanych w dziale ochrony lasu dzielą się na trzy rodzaje: B570000 – grodzenia upraw i drzewostanów, B572000 – inne grodzenia i zamknięcia.
- 3. Poszczególne symbole w nowo nadanym numerze inwentarzowym grodzenia określają: rodzaj grodzonej powierzchni / kolejny numer grodzenia / rok (np. B57/01/2024).
- 4. Po nadaniu numeru inwentarzowego leśniczy trwale oznacza grodzenie w terenie kolejnym numerem grodzenia w leśnictwie.
- 5. Numer inwentarzowy grodzenia lokalizuje się na słupku grodzeniowym przy wejściu do grodzenia. Numer inwentarzowy należy nanieść do końca następnego miesiąca, po rozliczeniu prac związanych z budową grodzenia.

### **§4**

#### **Likwidacja grodzeń**

- 1. Leśniczy zleca właściwemu wykonawcy wykonanie prac związanych z rozbiórką grodzenia.
- 2. Wykonawca wykonuje prace zgodnie z obowiązującym w danym roku opisem technologii prac na wykonanie usług z zakresu gospodarki leśnej na terenie Nadleśnictwa Trzcianka.
- 3. Po zgłoszeniu przez wykonawcę zakończenie prac leśniczy dokonuje odbioru prac w trakcie którego, sprawdza prawidłowość zwinięcia odzyskanej siatki oraz weryfikuje jej długość. W przypadku odzyskanych słupków dokonuje pomiarów ułożonych stosów. W sytuacji rozbiórki grodzenia przyległego do innego istniejącego grodzenia leśniczy sprawdza, czy nie zostało uszkodzone w trakcie wykonywanych prac.
- 4. Po odbiorze prac leśniczy sporządza "Protokół likwidacji grodzenia", który zawiera:
	- a) Dane ewidencyjne grodzenia,
	- b) Informacje dotyczące odzyskanego materiału (siatka leśna, słupki grodzeniowe),
	- c) Informacje dotyczące materiału przeznaczonego do likwidacji (siatka leśna, słupki grodzeniowe)
	- d) Wycenę odzyskanego materiału.
- 5. Wzór "Protokołu likwidacji grodzenia" stanowi załącznik nr 2 do niniejszego zarządzenia.
- 6. O przeznaczeniu odzyskanych materiałów z rozbiórki grodzenia (dalsze użytkowanie lub/i likwidacja) decyduje leśniczy, kierując się zasadą gospodarności.
- 7. Przed wykonaniem prac rozbiórkowych leśniczy dokonuje wstępnych obmiarów siatki nadającej się do dalszego wykorzystania oraz do likwidacji.
- 8. Odzyskany materiał w postaci siatki leśnej zostaje przyjęty na stan magazynowy leśniczego dokumentem PZ – przyjęcie z zewnątrz na podstawie protokołu likwidacji grodzenia.
- 9. Odzyskane słupki grodzeniowe nienadające się do ponownego wykorzystania mogą zostać przeznaczone do sprzedaży detalicznej (na opał). Wykonawca jest zobowiązany do ułożenia ich w terenie w stosy regularne. Pomiarów stosów dokonuje leśniczy. Wymiary stosów umieszcza się w protokole likwidacji grodzenia. Słupki grodzeniowe, które nie nadają się do dalszego wykorzystania i sprzedaży przeznaczone zostają do likwidacji i pozostawione do naturalnego rozkładu.
- 10.Siatkę leśną przeznaczoną do likwidacji nie umieszcza się na stanie magazynowym leśniczego. Zostaje ona zlikwidowana zgodnie z obowiązującą procedurą.
- 11.Protokół likwidacji grodzenia sporządzany jest w wersji elektronicznej i podpisywany podpisem elektronicznym przez leśniczego. Następnie leśniczy przekazuję protokół do Specjalisty SL, który przesyła protokół do Głównego Księgowego oraz Nadleśniczego w celu zatwierdzenia. Po zatwierdzeniu przez kierownika jednostki protokół przekazywany jest do działu FK.
- 12.Na podstawie protokołu likwidacji grodzenia Specjalista SL zajmujący się sprawami ochrony lasu wprowadza zmiany (likwidacje) w SILP w "Tabeli inwentarza" w podsystemie "Infrastruktura".

# **§5**

## **Wycena odzyskanego materiału z likwidacji grodzeń**

- 1. Wyceny odzyskanych materiałów (siatka, słupki) dokonuje leśniczy/podleśniczy na podstawie poniższego cennika:
	- a) Siatka grodzeniowa odzyskana przez wykonawcę, przeznaczona do ponownego wykorzystania – 0,25 zł / 1 mb,
	- b) Słupki grodzeniowe odzyskane przez wykonawcę, nienadające się do ponownego wykorzystania w grodzeniach, przeznaczone do sprzedaży – 20 zł / 1 mp,
	- c) Słupki grodzeniowe odzyskane przez wykonawcę, nadające się do ponownego wykorzystania w grodzeniach – 0,80 zł / szt.

## **Naprawy i kontrole grodzeń**

- 1. Grodzenia muszą być utrzymywane w ciągłej sprawności.
- 2. Naprawy istniejących grodzeń zlecane wykonawcy odbywają się w oparciu o bieżące kontrole wykonywane przez leśniczych lub podleśniczych oraz podczas kontroli doraźnych.
- 3. Wykonawca wykonuje prace zgodnie z obowiązującym w danym roku Opisem Technologii Prac stanowiącym załącznik do Specyfikacji Warunków Zamówienia na wykonanie usług z zakresu gospodarki leśnej na terenie Nadleśnictwa Trzcianka.
- 4. Po zgłoszeniu przez wykonawcę zakończenia prac leśniczy dokonuje odbioru prac, w trakcie, którego ocenia prawidłowość wykonanej naprawy grodzenia.
- 5. Leśniczy poprzez Panel leśniczego w SILP web sporządza zużycia materiałów, które zużyto podczas remontu grodzenia w dacie sporządzenia protokołu odbioru robót.

## **§ 7**

Traci moc zarządzenie 54/2022 z dnia 24.11.2022 r.

### **§ 8**

Zarządzenie wchodzi w życie z dniem podpisania.

Załączniki:

- 1. Protokół odbioru grodzenia,
- 2. Protokół likwidacji grodzenia,
- 3. Procedura wykonania słupka,
- 4. Protokół wyliczenia wartości słupka.
- 5. Druk pobrania S2A na słupki.
- 6. Protokół wydania składników majątkowych.

Nadleśnictwo Trzcianka **Nadleśnictwo Trzcianka** Nr inwentarzowy obwodu: ……........... **Leśnictwo:** Urojony nr inwentarzowy: ……………... Nr inwentarzowy grodzenia: ……………

# **PROTOKÓŁ ODBIORU GRODZENIA UPRAWY NR ………/……../……...**

z dnia ……...202…. r. do zlecenia ……………………………………..

## *I. DANE AKTUALIZACYJNE*

*1. 1 Czynność GRODZ-SN: ….. HM 1. 2 Czynność GRODZ-SRN:……HM*

*Poz. planu w SILP: ……………*

*Lokalizacja (oddz., pododdział): …………..*

*Ilość grodzeń na pozycji: …………*

### *II. ROZLICZENIE MATERIAŁÓW I USŁUG*

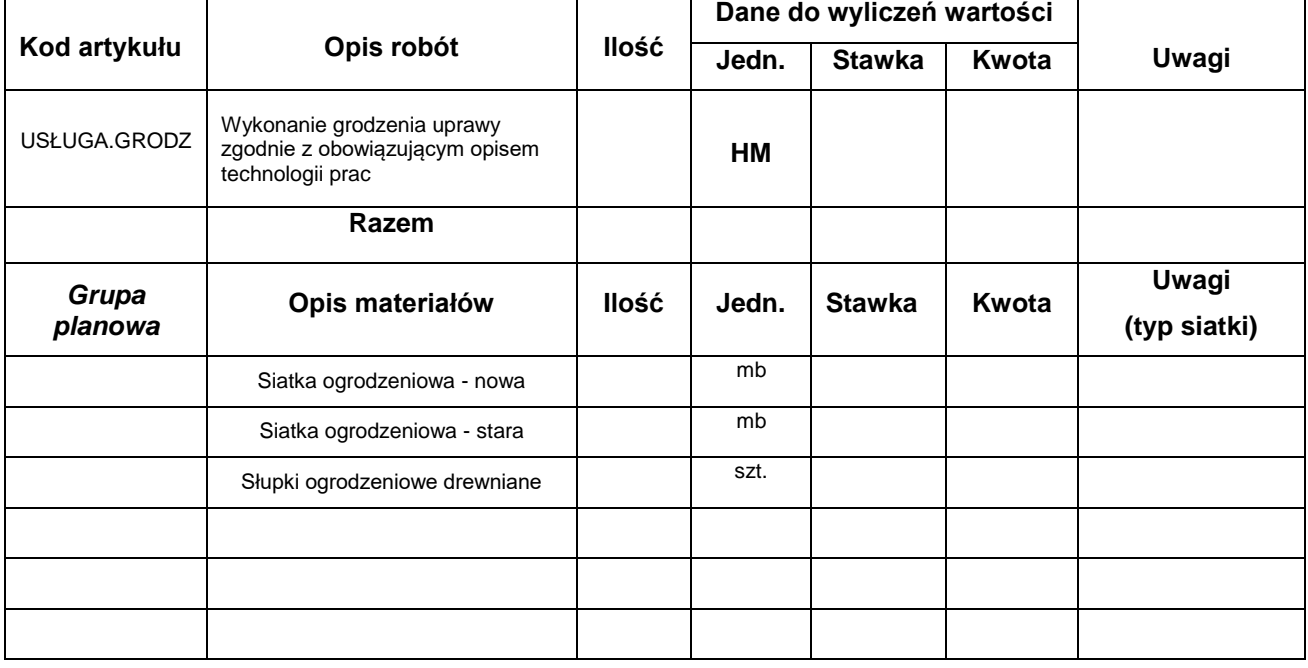

*Wprowadził do SILP INF* 

*………………………………. ……………………………………….....*

 *Podpis leśniczego*

*Wprowadził do SILP FiK*

*………………………………… .* Sprawdzono na gruncie pod względem ilościowym i jakościowym wykonanie robót

…………………………………….

**ZATWIERDZAM**

………………………………….

Leśnictwo................................... Data…….............

# **PROTOKÓŁ LIKWIDACJI GRODZENIA**

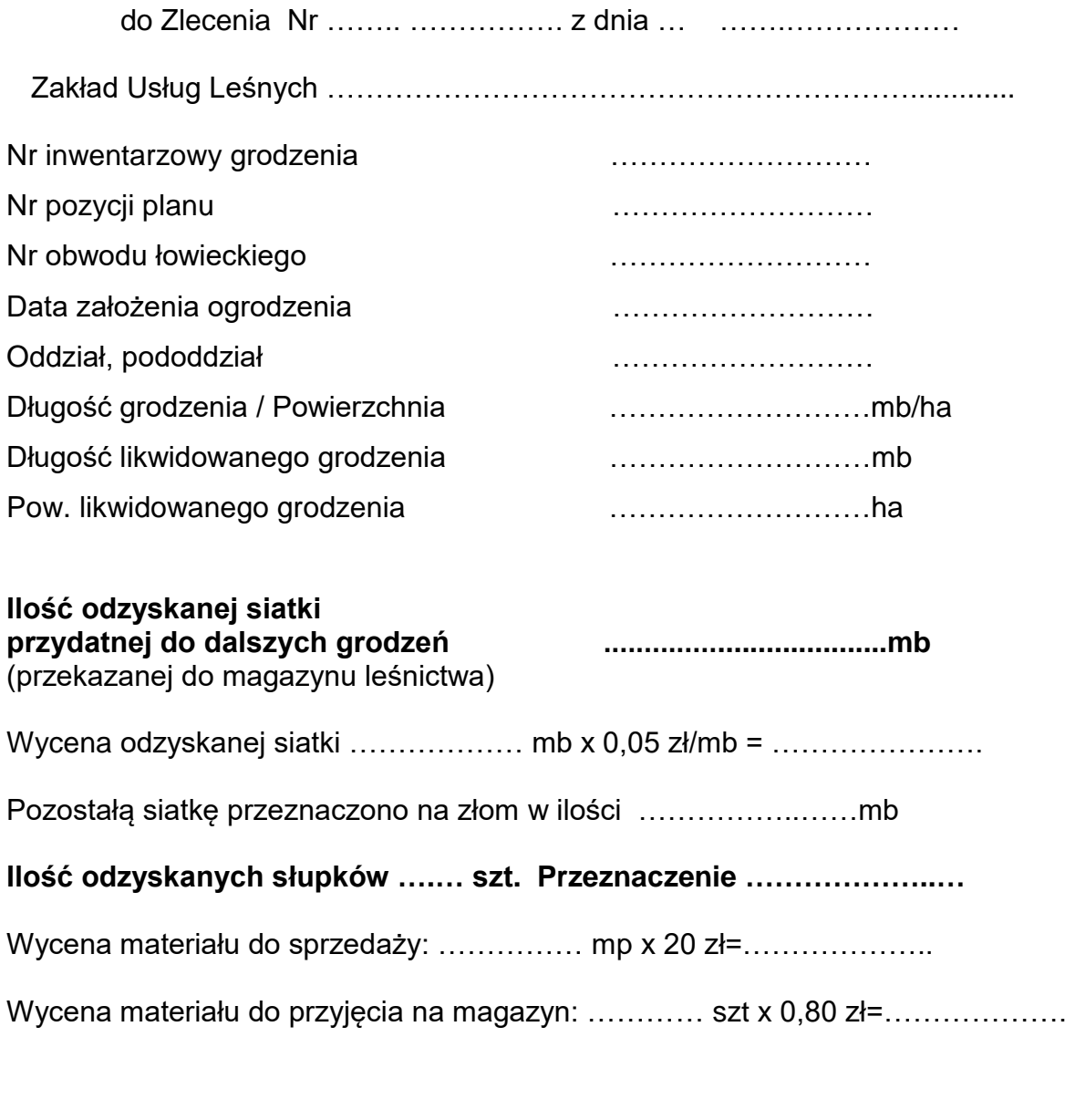

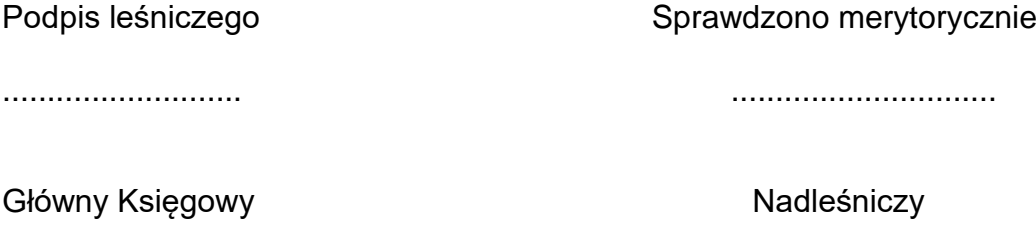

.......................... ..............................

#### **Procedura pozyskania, przerobu materiału, przyjęcia słupków**

- 1. Leśniczy / podleśniczy sporządza oddzielne zlecenie na pozyskanie i zrywkę drewna na słupki.
- 2. Leśniczy / podleśniczy sporządza na to drewno osobny ROD (Rejestr Odbioru Drewna) oraz osobny kwit zrywkowy.
- 3. Po transferze do SILP tworzony jest osobny WOD (Wykaz Odbioru Drewna)
- 4. Na powyższe czynności (pozyskanie, zrywka) sporządzany jest oddzielny POR (Protokół Odbioru Robót).
- 5. Do POR'u sporządzona jest przez ZUL faktura za zrywkę i pozyskanie drewna na potrzeby wytworzenia słupków.

Powyższe koszty zalicza się do konta 511 – Pozyskania drewna (MPK 31), jednakże w związku z faktem że drewno jest przeznaczone na wykonanie słupków, w/w fakturę należy zaliczyć pod względem podatku VAT do **działalności mieszanej**. Taką adnotację należy umieścić w opisie faktury dotyczącej pozyskania, zrywki drewna na słupki. Pozycja planu dla vat to pozycja założona przy grupie czynności VAT-35.

- 6. Leśniczy / podleśniczy sporządza pobranie na obowiązującym druku (załącznik nr 5) podpisuje elektronicznie i przekazuje dokument do działu FK poprzez EZD, gdzie sporządzane jest pobranie w systemie SILP– na drewno S2a przeznaczone na słupki dla danego leśnictwa.
- 7. Leśniczy / podleśniczy sporządza oddzielne zlecenie na wykonanie słupków (korowanie, łupanie). Czynności zgodne z opisem technologii prac.
- 8. Na czynności związane z wykonaniem słupków (korowanie, łupanie) sporządzony jest oddzielny POR.
- 9. Po sporządzeniu POR'u leśniczy / podleśniczy sporządza protokół "Wyliczenie wartości słupka" w zakresie: Tabela 1 w całości (dotycząca pobrania na drewno). Pozostała część protokołu uzupełnia dział finansowo-księgowy, po weryfikacji przez osobę merytorycznie odpowiedzialną (ZG). Protokół należy sporządzić z datą końcową POR'u oraz dołączyć do dokumentacji płacowej przekazanej ZUL.
- 10. Do POR'u sporządzona jest przez ZUL faktura za wykonanie słupków (korowanie, łupanie). Wartość usługi wykonania słupka odnosi się na konto 3121. Osoba merytorycznie opisująca fakturę wypisuje następujące rzeczy na fakturze: opis czego dotyczyła ta faktura, jaki rodzaj działalności do danego POR'u, wartość POR'u, źródło finansowania oraz adnotację "wartość należy zaliczyć do konta 3121 – Materiał w przerobie".
- 11. Po otrzymaniu protokołu "Wyliczenia wartości słupka" dział finansowo-księgowy uzupełnia część dotyczącą faktury ZUL, wylicza wartość słupka, ustala odchylenia oraz wprowadza słupki na magazyn danego leśnictwa. Po wypełnieniu protokołu do końca przekazuje protokół do akceptacji kierownikowi jednostki.
- 12. Faktury za wykonanie słupków nie będą się odnosić na pozycje planu, tylko będą zwiększać wartość słupka, na pozycję planu będzie się tylko odnosiła ilość. W związku z tym należy odpowiednio zaplanować ilość wykonanych słupków oraz wartość grodzeń.
- 13. Przekazywanie słupków pomiędzy leśnictwami jest możliwe, dotyczy to tylko i wyłącznie gotowych słupków.
- 14. W zakresie planowania wykonania słupków, grodzeń oraz w zakresie podatku od towarów i usług powyższe zapisy mogą ulec zmianie, np. w związku ze zmianą sposobu planowania grodzeń, wykonania słupków lub zmiany przepisów podatku od towarów i usług.

## **PROTOKÓŁ "WYLICZENIE WARTOŚCI SŁUPKA"**

**nr .......................................** sporządzony w dniu ....................................

*nr kolejny w roku/nr l-ctwa/rok* 

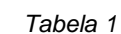

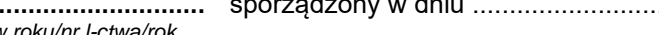

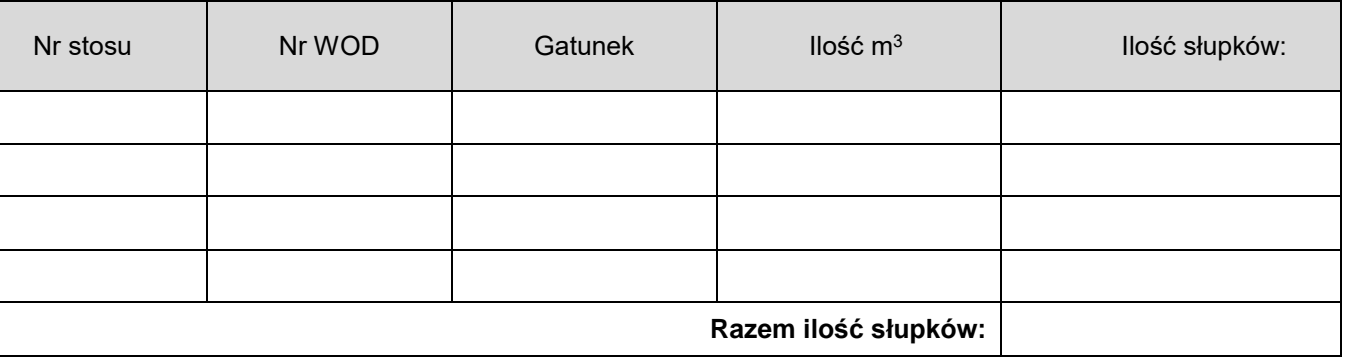

*Tabela 2*

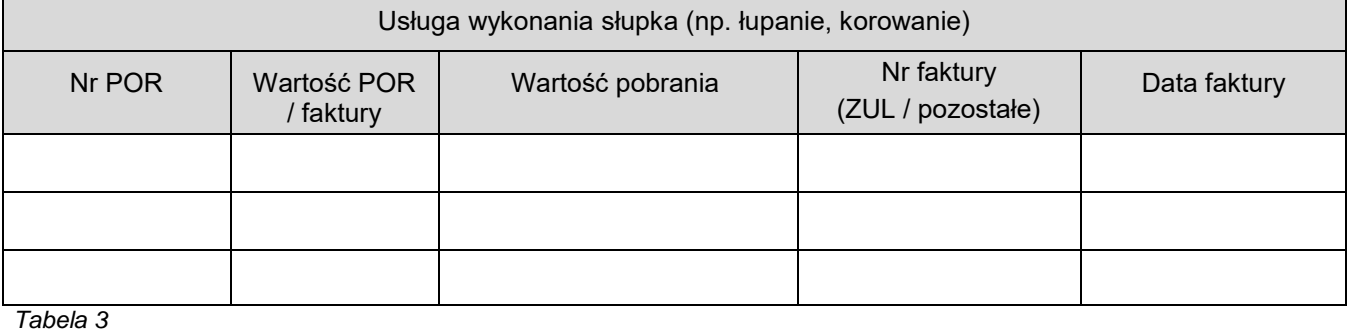

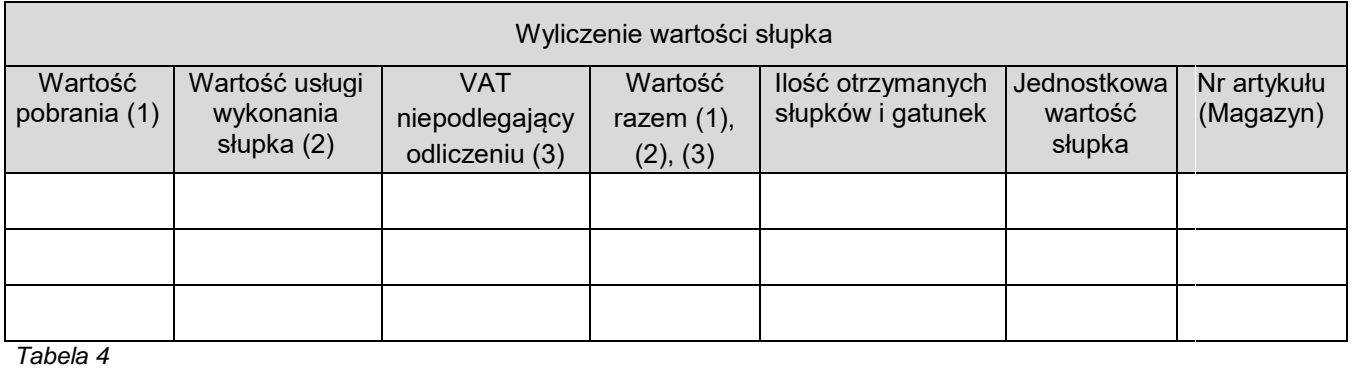

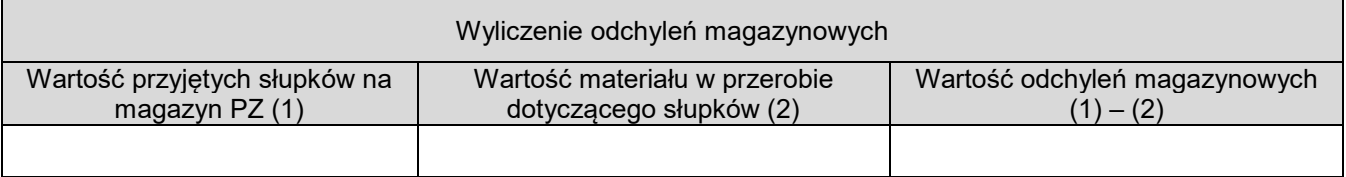

Sprawdzono merytorycznie: Sporządził: Sporządził:

Podpis

Sprawdzono rachunkowo: www.assetting.com/www.assetting.com/www.assetting.com/www.assetting.com/www.assetting.com/

Leśnictwo data

…………………………… ……………………………

## **POBRANIE**

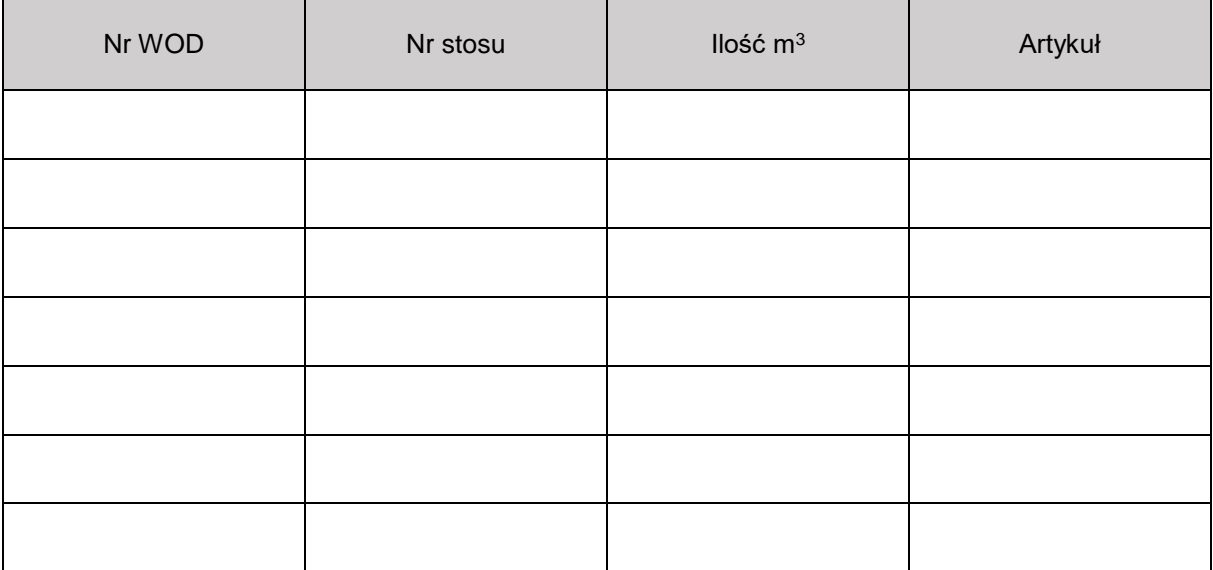

……………………………………….

podpis leśniczego

…………………………..…………………………………… data i podpis osoby sporządzającej POBRANIE w SILP

Załącznik nr 6

do zarządzenia nr 21

Nadleśniczego Nadleśnictwa Trzcianka

z dnia 12.03.2024 r.

# **Protokół wydania składników majątkowych**

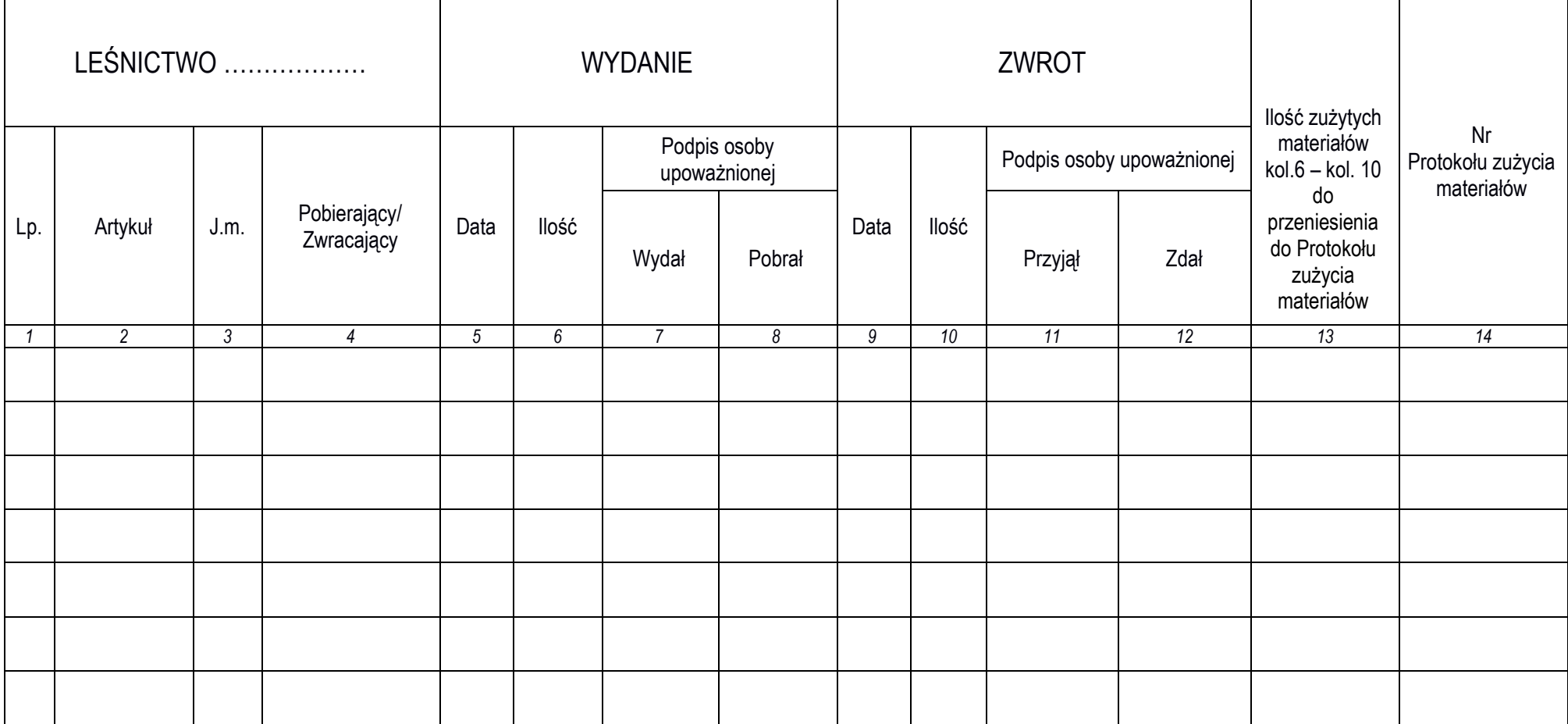